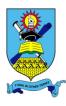

# NATIONAL UNIVERSITY OF SCIENCE AND TECHNOLOGY

#### **FACULTY OF INDUSTRIAL TECHNOLOGY**

## DEPARTMENT OF INDUSTRIAL AND MANUFACTURING ENGINEERING

# MASTER OF ENGINEERING DEGREE IN MANUFACTURING SYSTEM/ENGINEERING AND OPERATIONS MANAGEMENT

## MANUFACTURING INFORMATION AND DATABASE SYSTEMS

#### **TIE 6110**

**First Semester Main Examination Paper** 

December 2014

This examination paper consists of 5 pages

Time Allowed: 3 hours

Total Marks: 100

Special Requirements: N/A

Examiner's Name: N. Gwangwava & L. Nyanga

## **INSTRUCTIONS**

- 1. Answer any four (4) questions, two (2) questions from each section.
- 2. Each question carries 25 marks.
- 3. Use of calculators is permissible.

## **MARK ALLOCATION**

| QUESTION | MARKS |
|----------|-------|
| 1.       | 25    |
| 2.       | 25    |
| 3.       | 25    |
| 4.       | 25    |
| 5.       | 25    |
| 6.       | 25    |
| TOTAL    | 100   |

Page 1 of 5

Copyright: National University of Science and Technology, 2014

## **SECTION A**

## **Question 1**

- a) Use the Unified Modeling Language (UML) concept to illustrate the following types of aggregation based on product structures of your own choice.
  - i. Composition, [3]
  - ii. Recursive Aggregation. [4]
- b) Explain the difference between EXPRESS and EXPRESS-G as used in engineering data modeling. [6]
- c) State and briefly explain the functions of any six sub-systems of a computer integrated manufacturing (CIM) system. [12]

## **Question 2**

a) Explain the benefits of standardization with reference to the graph in Fig Q2a. [6]

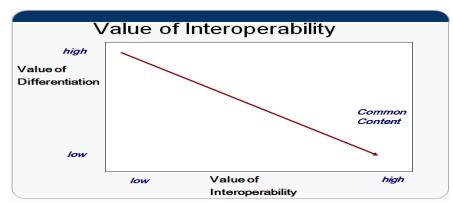

Fig Q2a: Interoperability value graph

b) Describe and explain the evolution of industry with reference to Fig Q2b below. [10]

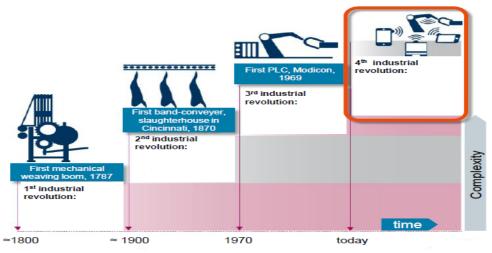

Fig Q2b: Industrial revolution

c) With reference to Fig Q2c, explain how cyber-physical production systems can improve efficiency in modern production planning and control.

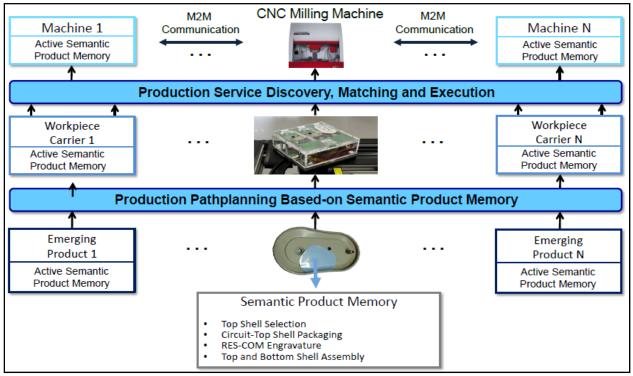

Fig Q2c: Key components of service-oriented cyber-physical production systems

## **Question 3**

- a) Identify a category of engineering applications that rely on XML for conceptual data modeling. [3]
- b) Draw an EXPRESS-G model diagram to illustrate milling activities in STEP-NC. [12]
- c) Write XML code for the tool selection instance example in STEP-NC for milling. [10]

#### SECTION B

## **Ouestion 4**

- a) How would you recommend Operation Systems? [6]
- b) Briefly explain the following terms:
  - i) Multiprogramming, [2]
  - ii) Multitasking, [2] Multiprocessing. iii) [2]
- What are the characteristics of an assembly language? [4] c)
- d)
- Why would you recommend your company to implement an ERP system? [4]
- Discuss the following terms in security: e) Firewall, i) [3]
  - ii) Encryption. [2]

## **Question 5**

- a) Give a brief description of the application and limitations of the following types of transmission media giving areas of application.
  - i) UTP, [4]
  - ii) Multimode Optic Fibre, [4]
  - iii) Wireless. [4]
- b) Explain the difference between a switch and a hub [4]
- c) What are the advantages of a Star LAN topology over a Mesh LAN topology? [4]
- d) Ethernet uses Carrier Sense Multiple Access with Collision Detection (CSMA/CD) to detect and handle collisions and manage the resumption of communications. Briefly explain the concept of CSMA/CD.

## **Question 6**

You work for a multinational company with headquarters in Sydney and regional headquarters in Atlanta, Perth and Corpus. Your IT manager has given you the task to set up a network for the company as shown in Figure Q6.

The information on the number of hosts in each LAN is as follows:

- 1<sup>st</sup> subnet, AtlantaHQ 62 host addresses,
- 2<sup>nd</sup> subnet, CorpusHQ 40 host addresses,
- 3<sup>rd</sup> subnet, SydneyHQ 20 host addresses,
- 4<sup>th</sup> subnet, PerthHQ 10 host addresses,
- 5<sup>th</sup> subnet 6 WAN point-to-point link addresses.

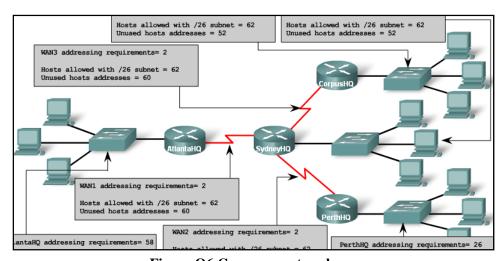

Figure Q6 Company network

## **IP** address assignments are:

- i. For the server, configure the second highest usable IP address on the SydneyHQ subnet.
- ii. For Router1's Fa0/0 interface, configure the highest usable IP address on the AtlantaHQ subnet.
- iii. For Router1's S0/0/0 interface, configure the highest usable IP address on the existing WAN subnet.
- iv. For Router2's S0/0/0 interface, use the lowest usable address on the existing WAN subnet.
- v. For Router2's Fa0/0 interface, use the highest usable address on SydneyHQ.
  - a) Fill up the network table showing the subnets, network address, host range, broadcast address and subnet mask for each subnet. Show your working. [20]
    Table Q6: Network details

| Subnet No | Network Address | Host Range | Broadcast Address | Subnet Mask |
|-----------|-----------------|------------|-------------------|-------------|
| 1         |                 |            |                   |             |
| 2         |                 |            |                   |             |
| 3         |                 |            |                   |             |
| 4         |                 |            |                   |             |
| 5         |                 |            |                   |             |

[5]

b) Complete the table below showing the IP addresses of the Routers.

Table Q6b: IP addresses of the Routers

| Device  | Interface | IP Address |
|---------|-----------|------------|
| Router1 | Fa0/0     |            |
|         | S0/0/0    |            |
| Router2 | Fa0/0     |            |
|         | S0/0/0    |            |
| Server  | NIC       |            |